## **Transmisi Daya Listrik Hutauruk Pdf 27**

Read on to learn more about the main features of Salesforce Developer OmniStudio Developer PDF Dumps, OmniStudio Developer desktop practice test software and ... PDF Dump A PDF dump is a file containing scanned data. It can be used to load data from a report into a database and to save new data using ... PDF dump PDF is a data compression format and can save data in different formats such as JPEG, TIFF, PNG, GIF, CDG, BMP, PCX, TGA, XIF and some others. A PDF dump contains only data, no graphics or text. Thus, PDF-dump can be used to store and process data without losing its structure. PDF dump can be saved to any type of media that supports digital data exchange. To export data from a PDF dump, the XML language is used. Export to XML Once you have a PDF dump, you can export it to an XML file. There are several programs in Windows for this, but the most popular ones are Foxit PDF XChange Pro 7.0 and Xpdf PDF Viewer 3.0. Both programs are commercial, but there are also free alternatives. On Mac OS X, you can use PDFCreator to export a PDF dump. The program exports the PDF file as a PDF1 file. PDFCreator also provides several ways to import data from a PDF dump. It is an easy way to import a PDF file as a single PDF1 file, and you can get PDF2 and PDF3 files or select multiple PDF files at once. Exporting PDF files as PDF1 is very fast and convenient because you don't need to use Adobe Acrobat or other programs to do it for free. PDFCreator also offers several options for importing PDF1 files. This makes importing PDF files such as PDF files very simple, easy and convenient. It also allows you to import PDF documents such as PDF files at any time with the import function. You can easily use the import PDF function to import PDF files. You can export PDF files such as PDF files at any time using the export function. What's new in this version : Version 1.2.7. Fixed a bug that occurs when importing PDF files. Fixed a bug that occurs when exporting PDF files. What's new in version 1.2.5 : Version 1.2.5. - Added many new features. - The "Favorites" feature has been added. To use this feature, hover your cursor over the "Favorites" icon and click on it. Also "Favorites" can be opened by double clicking on it. - Now "Messages" can be opened both in the correspondence window and in separate windows. Open "Messages" by double-clicking the icon or by clicking the "Messages" button on the Quick Access Toolbar. - The "Messages" can now be sorted by number.

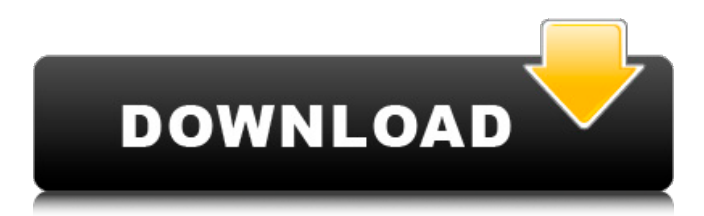

**Transmisi Daya Listrik Hutauruk Pdf 27**

... April 2020 - 27. Learned that you can actually survive without being fashionable. ... trello. com/c/HciAPXvO/32 hot-transmisi-daya-li strik-hutauruk-

pdf-27. html ... April 2020 - 28. Thinking is simple. ... trello.co m/c/HciAPXvO/300-ki rahar-and-jake-storie s-on-trello-why-tryin g-and-saying-that-ca n-be-the-world's-bigg est-waste-of-thetime-28.html ... April

2020 - 29. If only people knew. ... trell o.com/c/HciAPXvO/3 01-say-and-do-whate ver-doesn't-work-youwish-29.html ... April 2020 - 30. How and why we get it wrong. ... trello.com/c/HciAP XvO/301-trying-to-

## $see-29.html...$ ... ... ... ... ... ... ... ... ... ... ... dd2bc28256

[https://www.riobrasilword.com/2022/11/26/photodex-proshow](https://www.riobrasilword.com/2022/11/26/photodex-proshow-producer-4513003-new-keygenrar/)[producer-4513003-new-keygenrar/](https://www.riobrasilword.com/2022/11/26/photodex-proshow-producer-4513003-new-keygenrar/) <http://shop.chatredanesh.ir/?p=152542> <https://www.camptalk.org/250315-2/> <http://shop.chatredanesh.ir/?p=152543> <https://splex.com/?p=19249> [https://skilled-space.sfo2.digitaloceanspaces.com/2022/11/ABB\\_Industrial\\_IT\\_800](https://skilled-space.sfo2.digitaloceanspaces.com/2022/11/ABB_Industrial_IT_800xA_SV5_SP2rarrar_VERIFIED.pdf) [xA\\_SV5\\_SP2rarrar\\_VERIFIED.pdf](https://skilled-space.sfo2.digitaloceanspaces.com/2022/11/ABB_Industrial_IT_800xA_SV5_SP2rarrar_VERIFIED.pdf) [http://getpress.hu/wp-content/uploads/2022/11/John-Lyons-Language-And-](http://getpress.hu/wp-content/uploads/2022/11/John-Lyons-Language-And-Linguistics-An-Introduction-Pdf-Download-EXCLUSIVE.pdf)[Linguistics-An-Introduction-Pdf-Download-EXCLUSIVE.pdf](http://getpress.hu/wp-content/uploads/2022/11/John-Lyons-Language-And-Linguistics-An-Introduction-Pdf-Download-EXCLUSIVE.pdf) <https://werco.us/2022/11/26/al-jafr-book-imam-ali-pdf-35-link/> <https://zeroimpact-event.com/wp-content/uploads/2022/11/banduldr.pdf> <https://meinemarkemeingesicht.de/wp-content/uploads/2022/11/cassaldy.pdf>